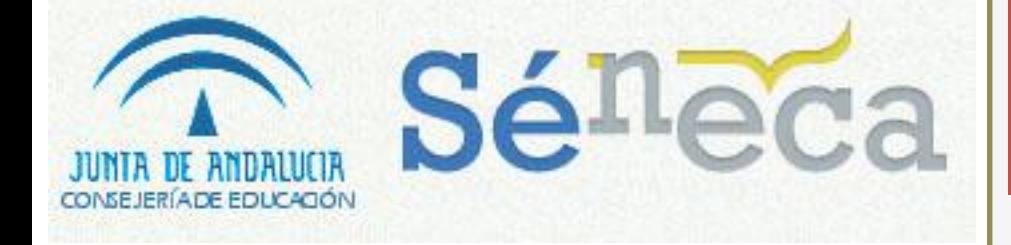

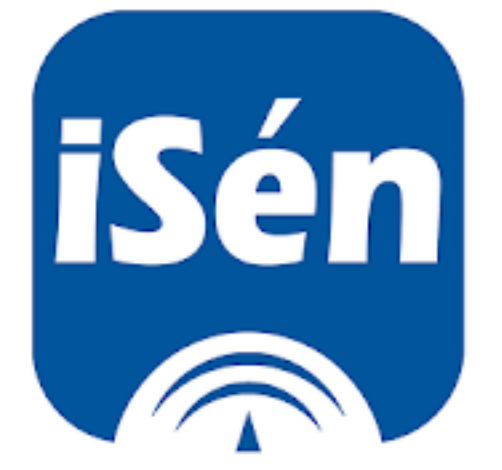

# CUADERNO DE SÉNECA

### CUADERNO DE SÉNECA

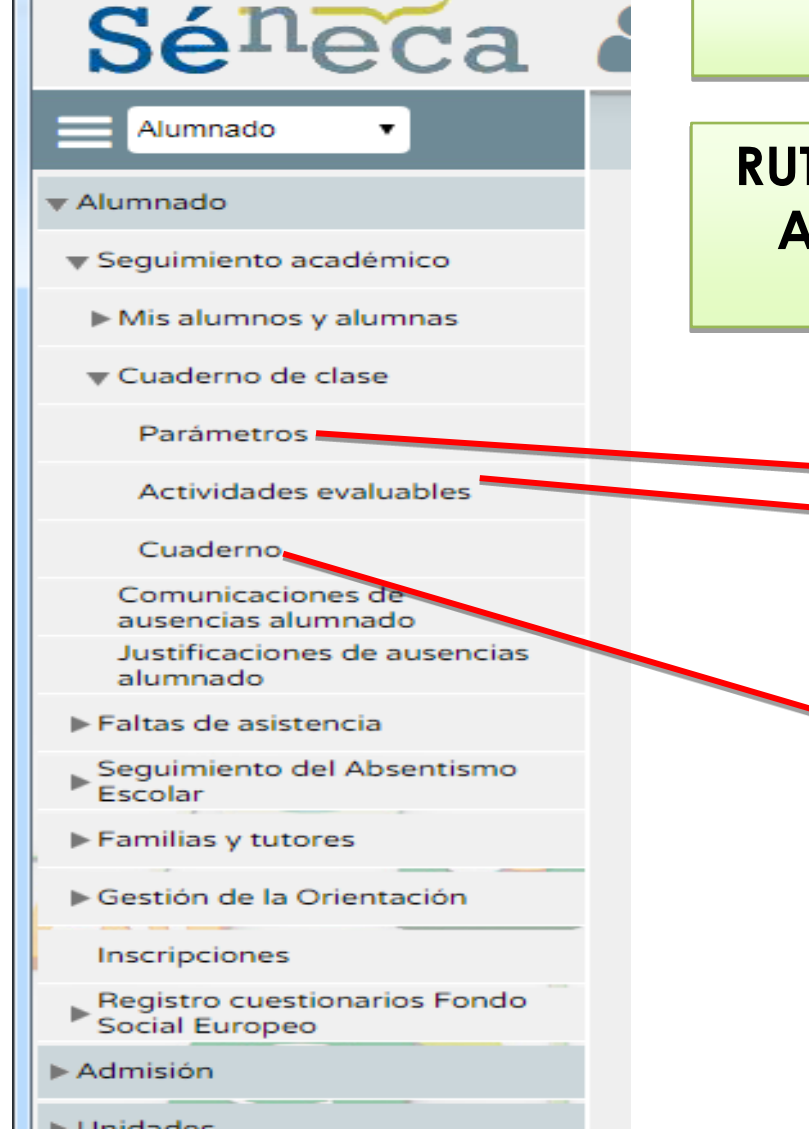

### **ACCESO COMO PROFESOR**

**RUTA ALUMNADO → SEGUIMIENTO ACADÉMICO → CUADERNO DE CLASE**

# **CONFIGURACIÓN DEL CUADERNO**

# **CALIFICANDO CON EL CUADERNO**

#### **CONFIGURANDO EL CUADERNO: PARÁMETROS**

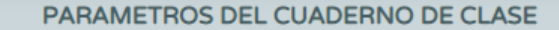

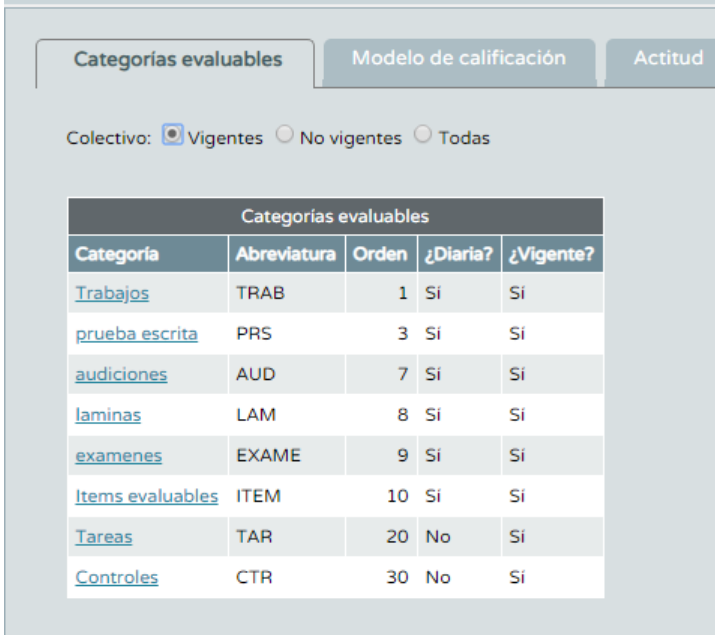

# $\circledcirc$ **CATEGORÍAS: GRUPOS DE INSTRUMENTOS, UDIS, BLOQUES DE CONTENIDO,...**

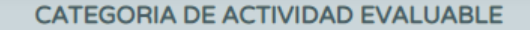

# **DEBEN SER CATEGORÍAS DE ACTIVIDAES DIARIAS**

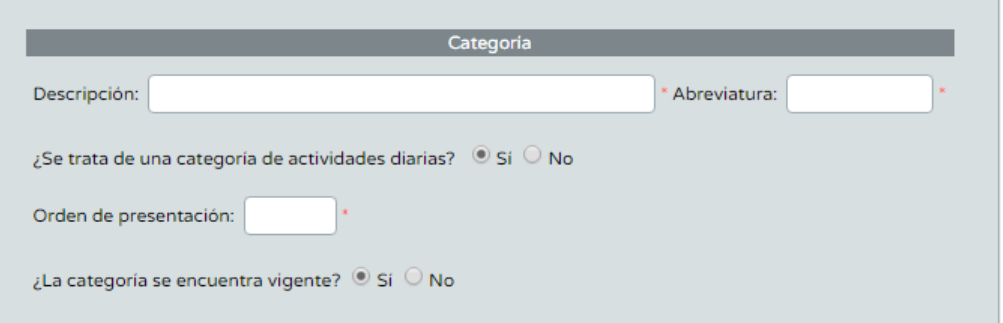

**CONFIGURANDO EL CUADERNO: PARÁMETROS**

## **MODELOS DE CALIFICACIÓN: NO CONECTADO CON NORMATIVA NI CON MÓDULO (NO UTILIZABLE)**

#### **PARAMETROS DEL CUADERNO DE CLASE**

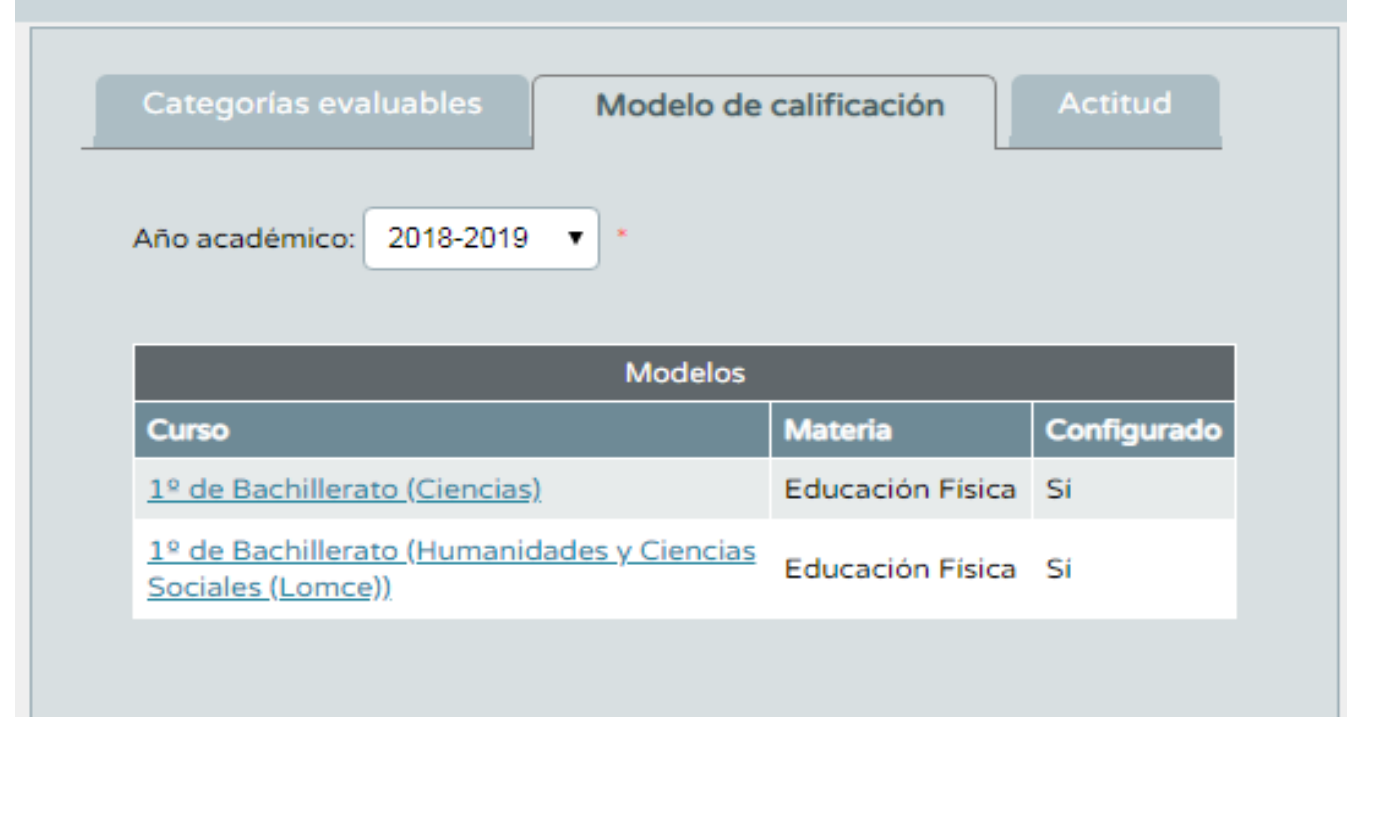

**CONFIGURANDO EL CUADERNO: PARÁMETROS**

## **ACTITUD: PODEMOS UTILIZAR REGISTROS DIARIOS DE ACTITUD Y COMENTAROS Y DECIDIR SI MOSTRARLOS O NO A LAS FAMILIAS)**

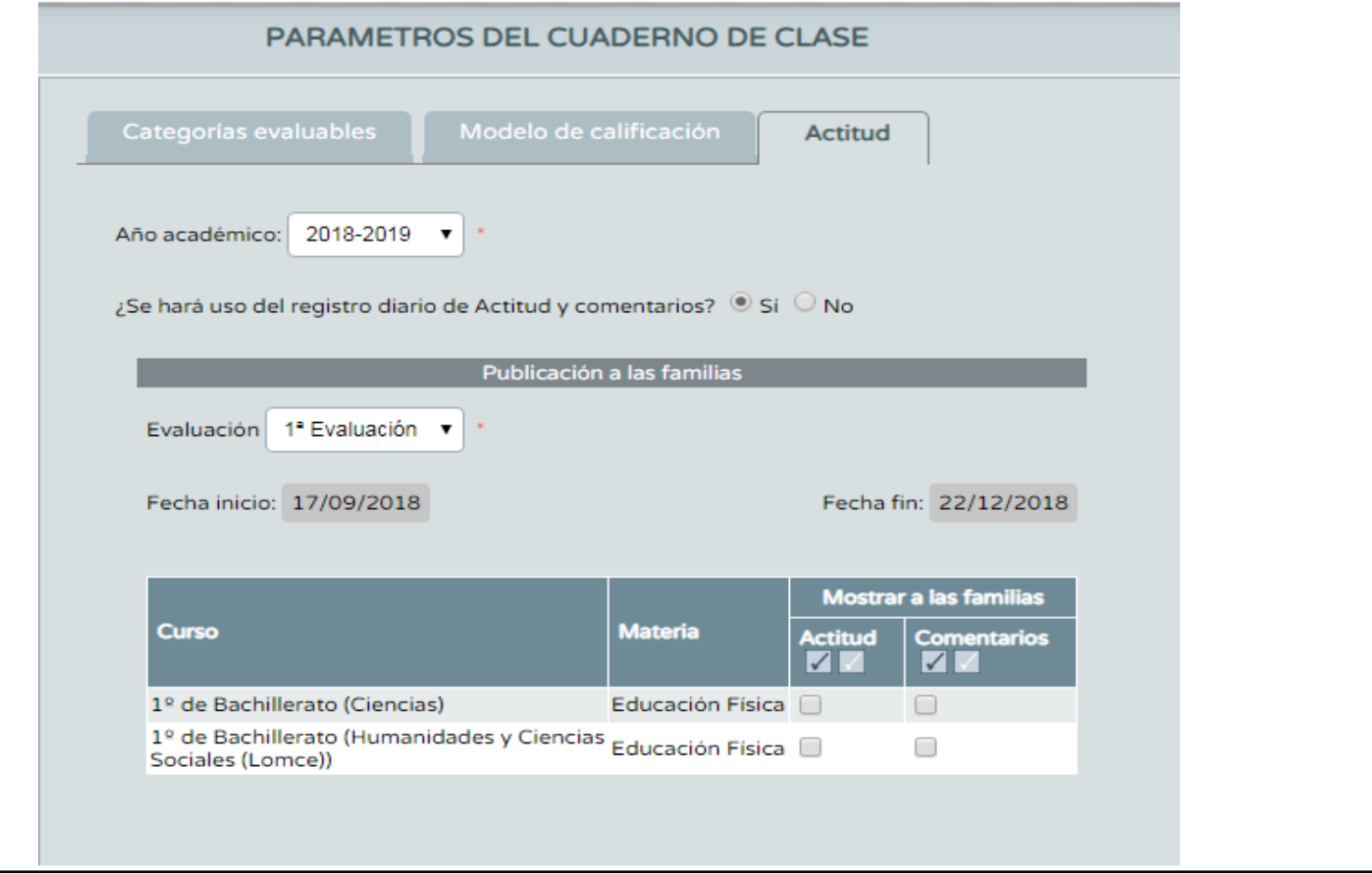

### **CONFIGURANDO EL CUADERNO: ACTIVIDADES EVALUABLES**

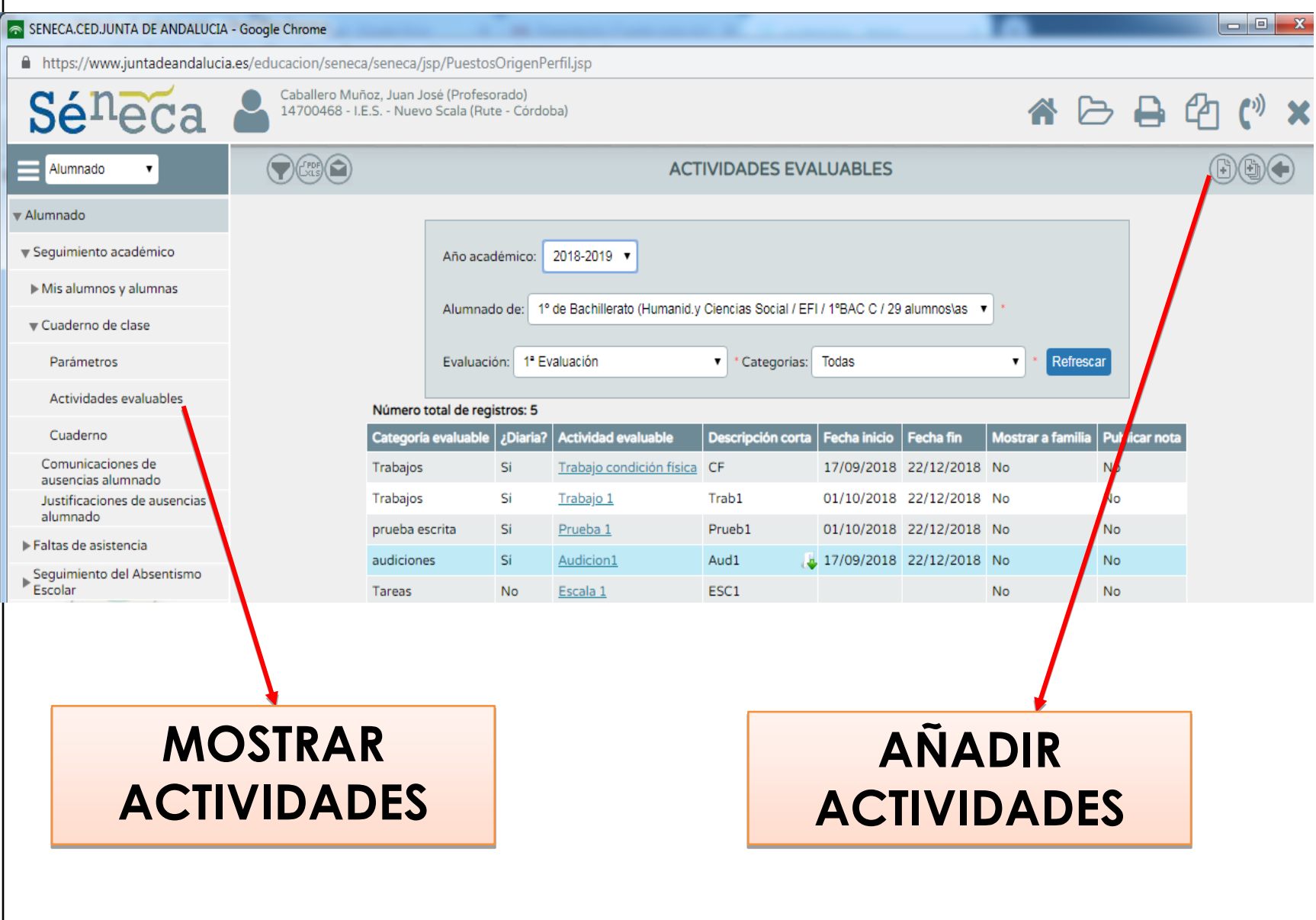

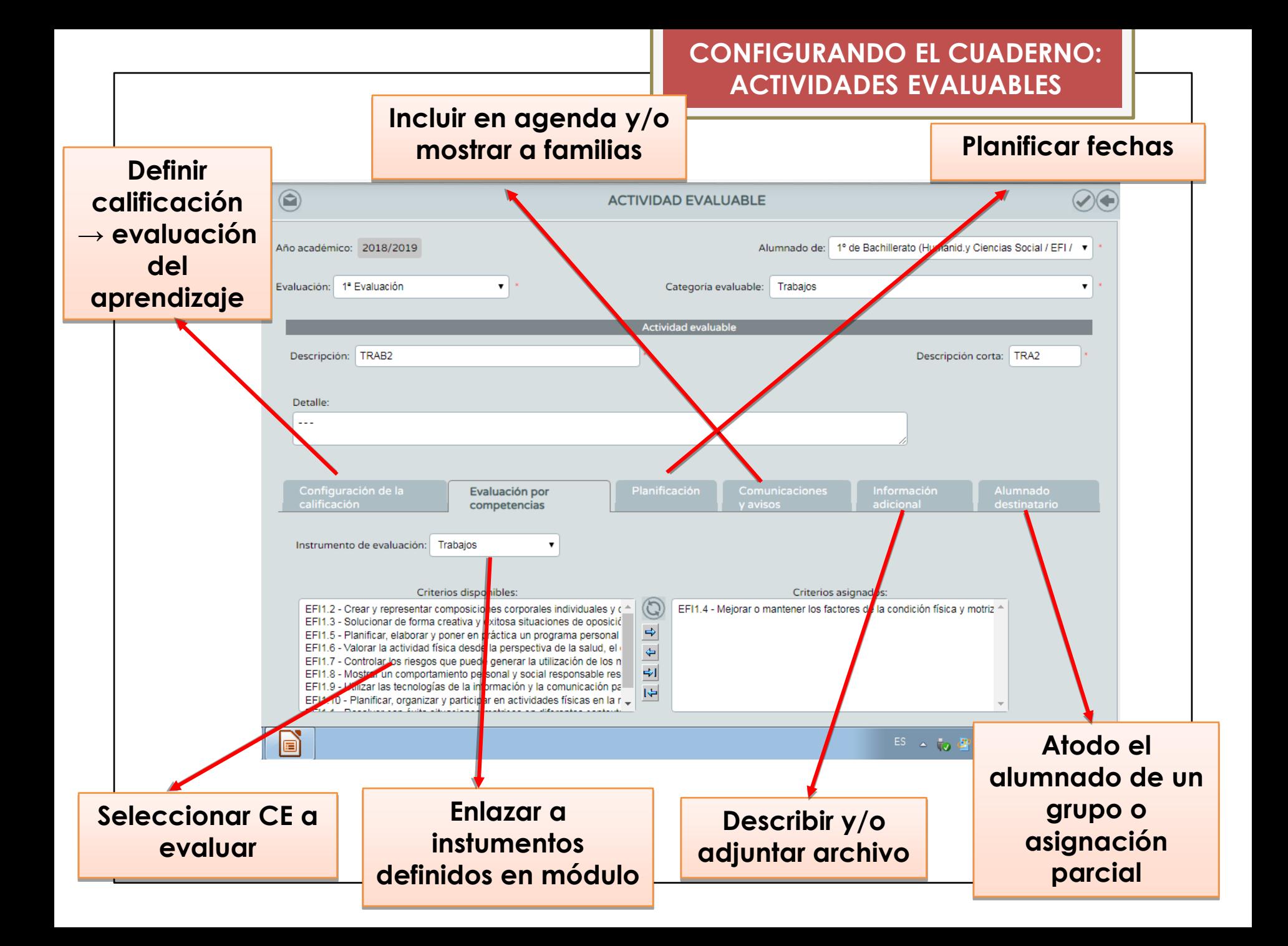

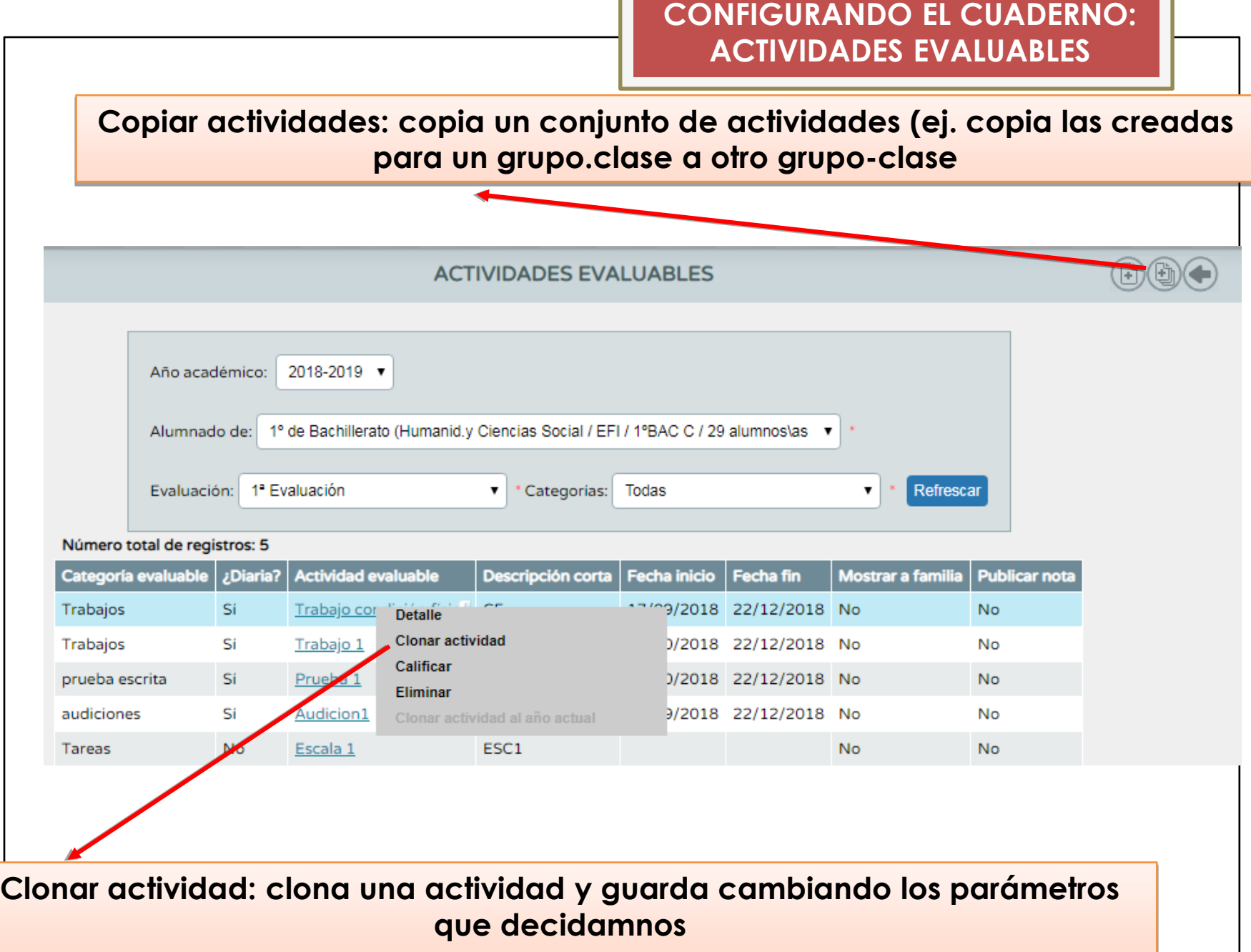

### **CALIFICANDO CON EL CUADERNO**

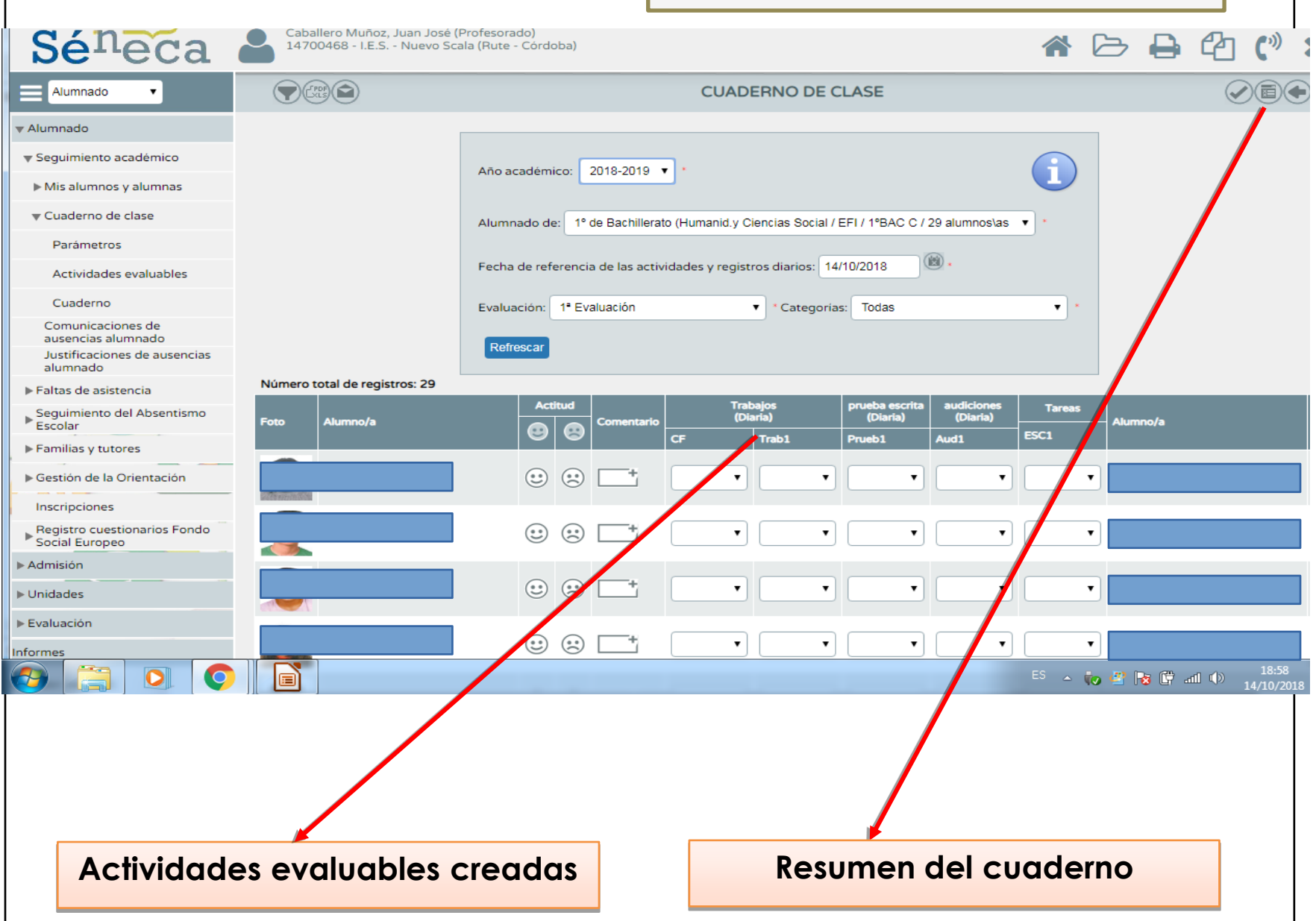

### **CALIFICANDO CON EL CUADERNO**

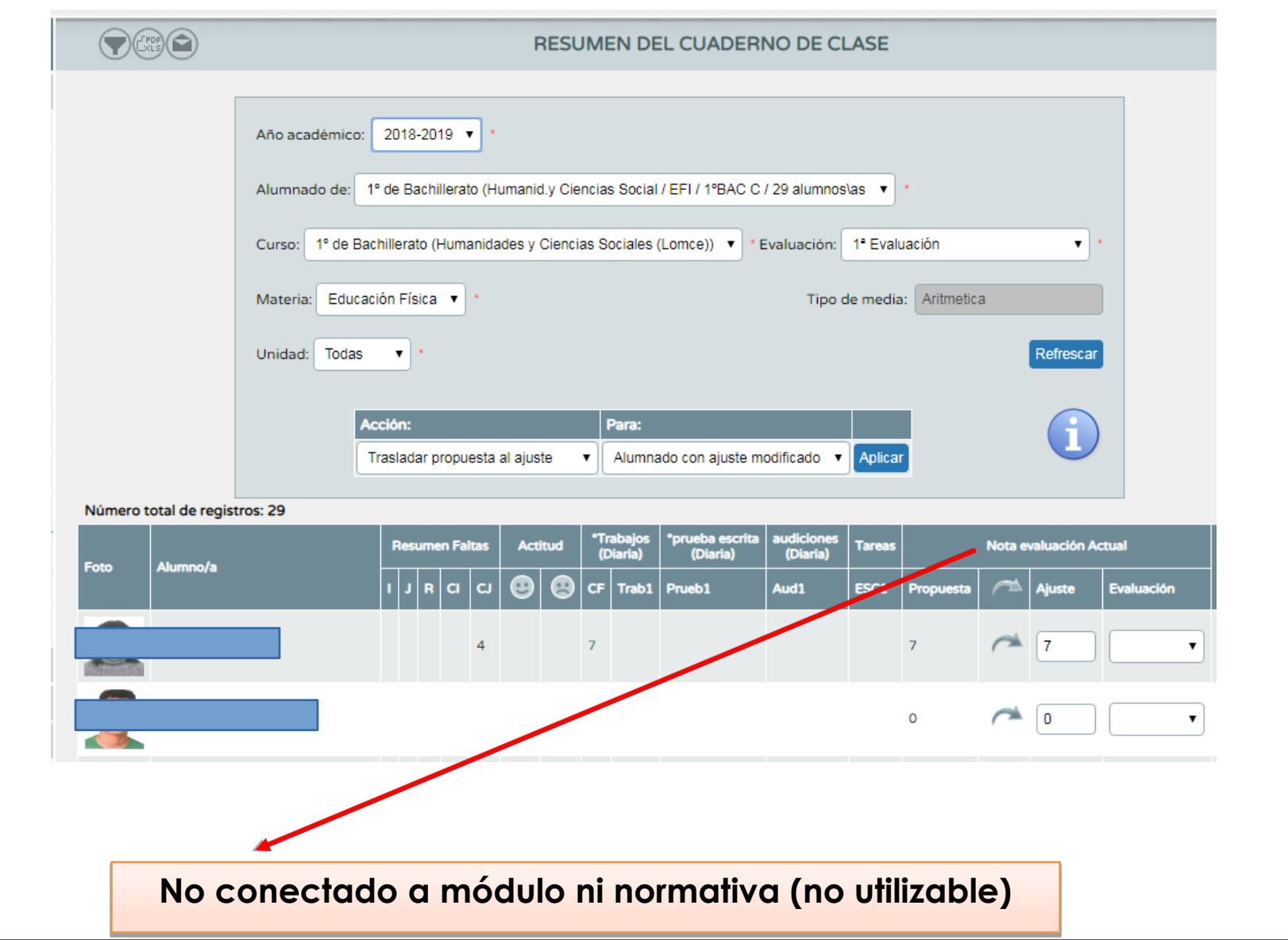